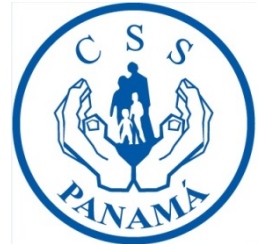

# **Talonario Digital Caja de Seguro Social**

**Nuevo servicio para nuestros asegurados de la planilla de IVM. Con sólo inscribirse una sola vez , podrá recibir en su correo electrónico su talonario o ingresar nuevamente para seleccionar algunos meses previos .** 

**Para este servicio usted requiere contar con su cédula y un correo electrónico.** 

**Sugerimos el uso del explorador Google Chrome, para el manejo de ésta herramienta.** 

**A continuación siga estos pasos:**

#### Escriba en su buscador **Caja de Seguro Social de Panamá**

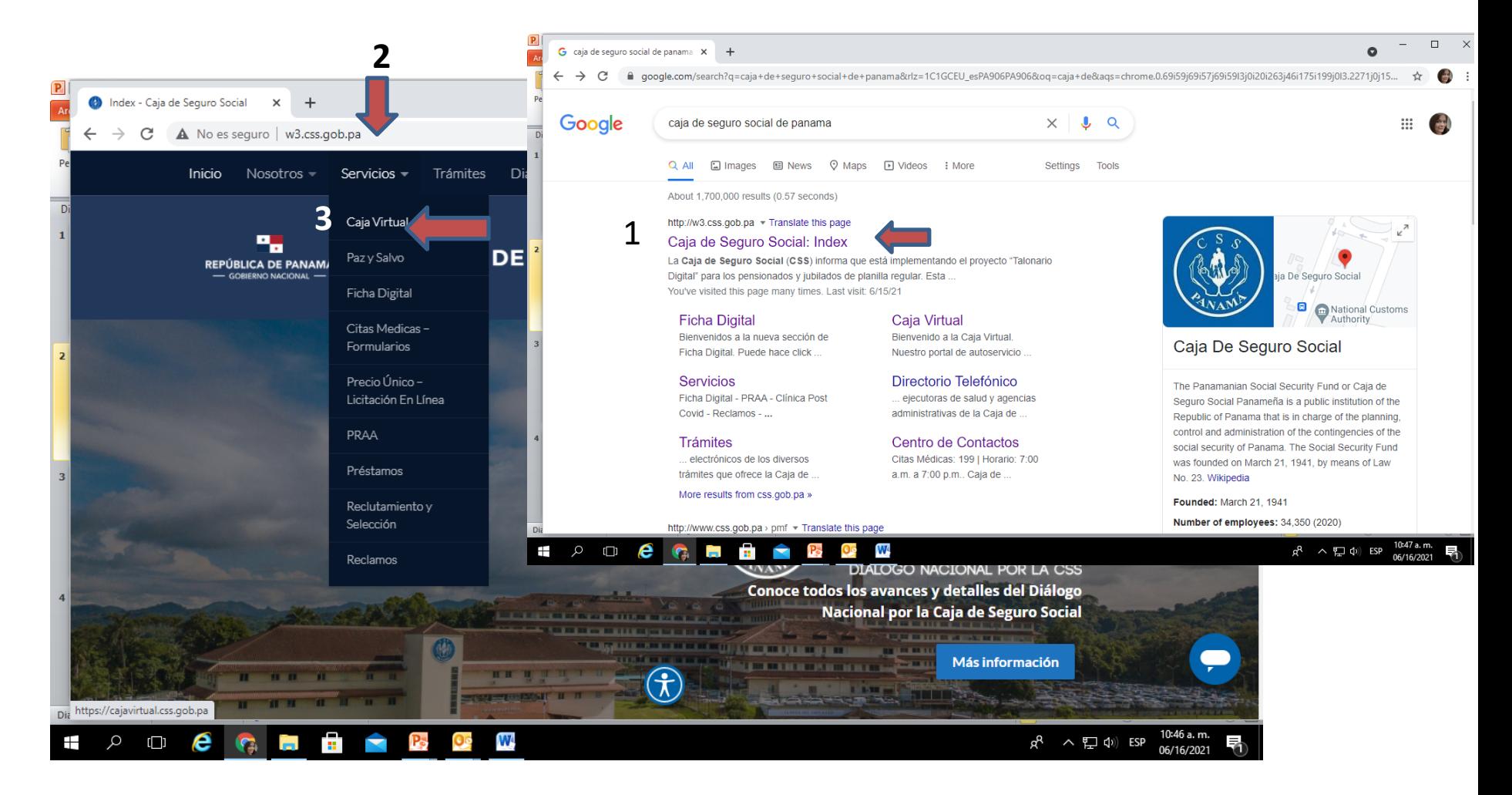

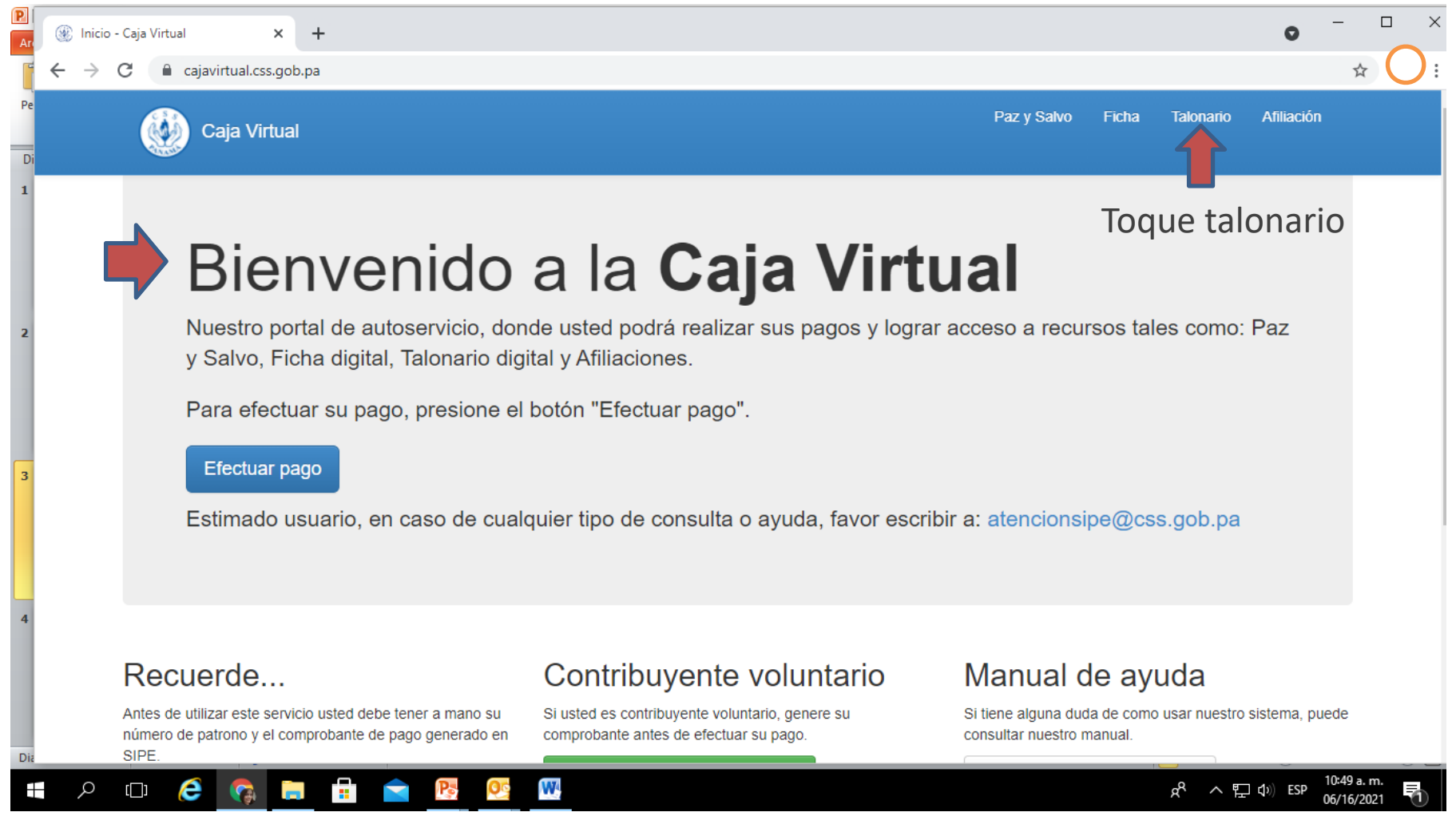

#### Despliegue de este formulario para registrarse, recuerde tener a mano su cédula

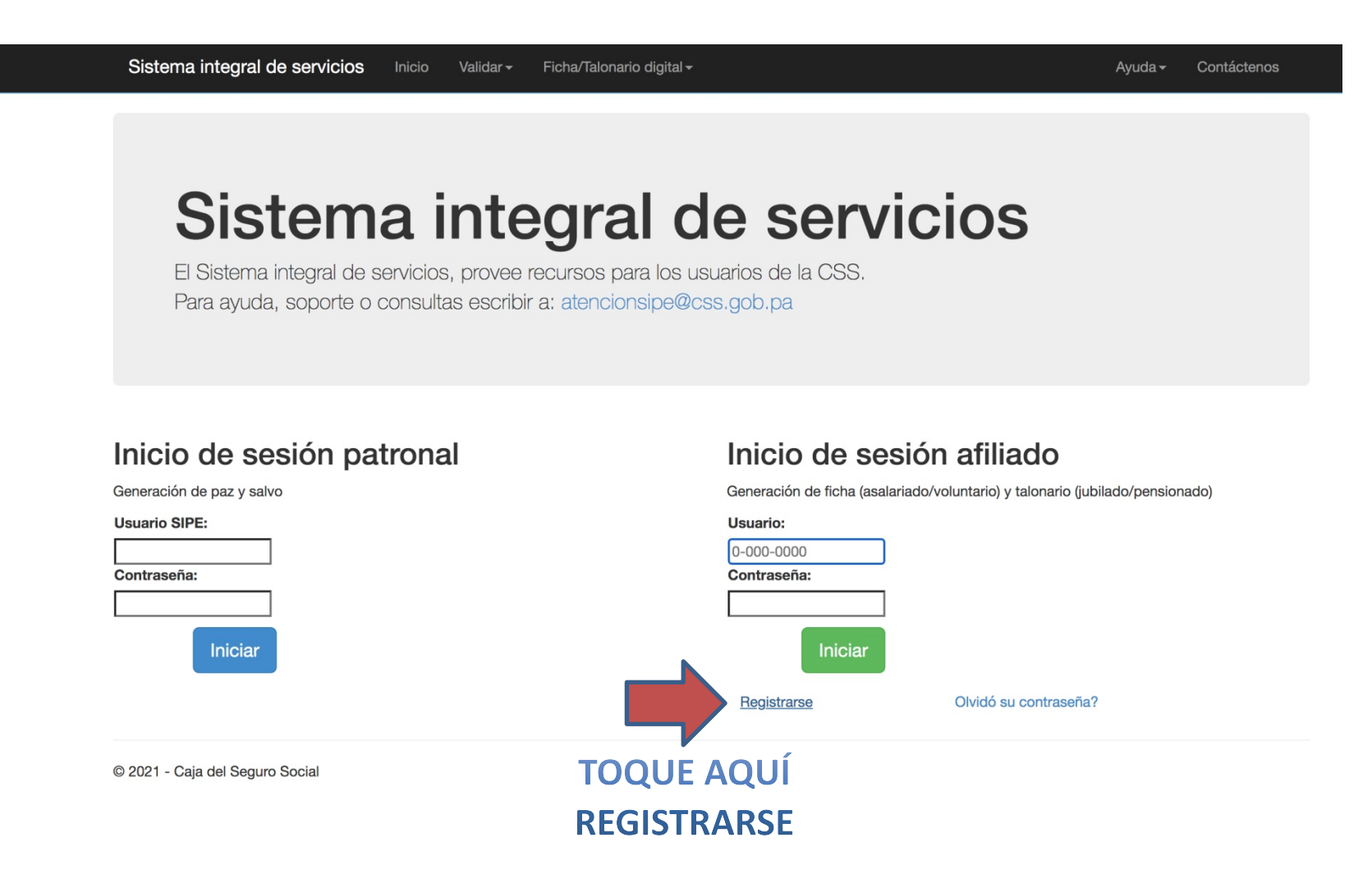

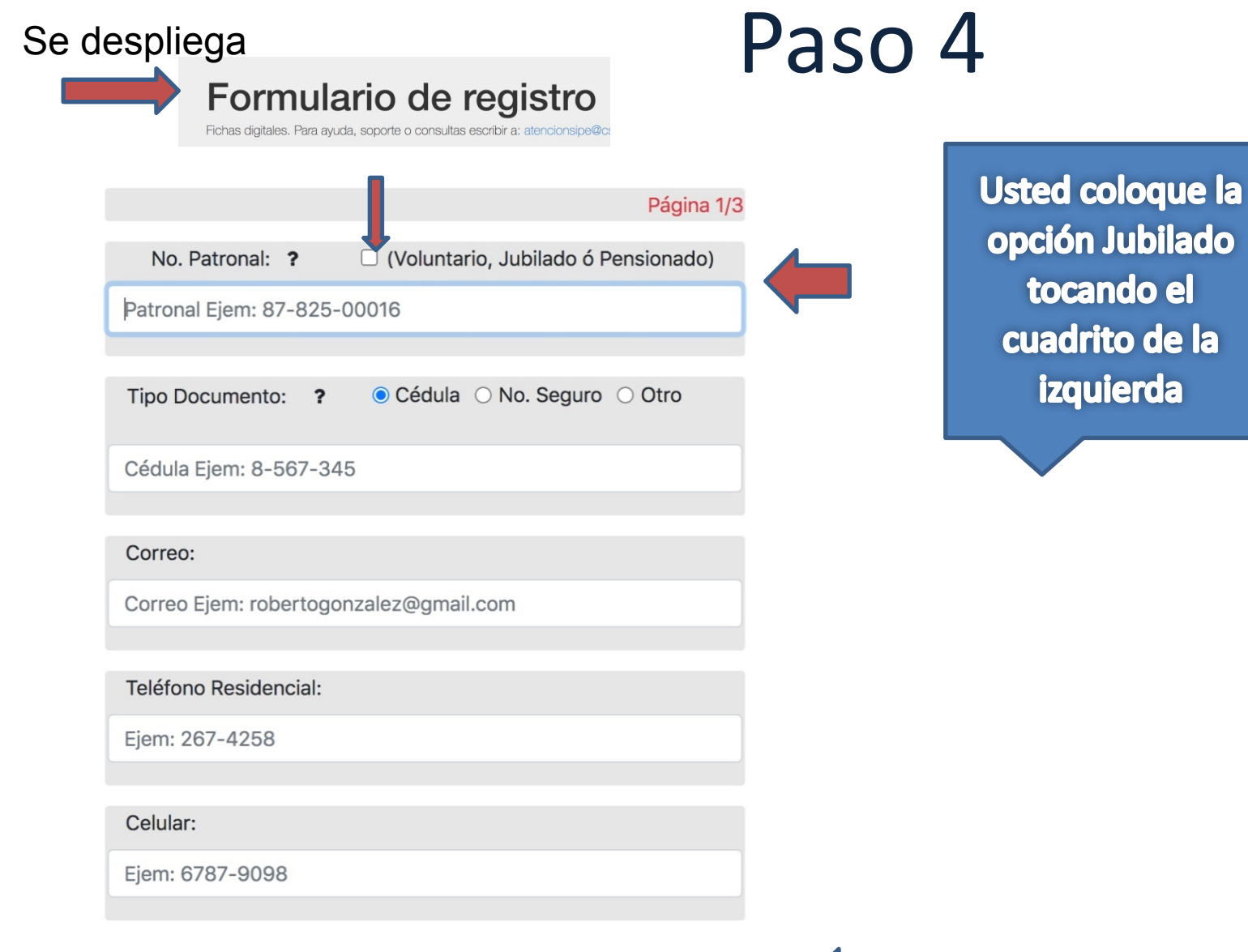

Toque continuar

**CONTINUAR** 

El sistema le enviará este mensaje de bienvenida, usted continue completando.

### Formulario de registro

Fichas digitales. Para ayuda, soporte o consultas escribir a: atencionsipe@css.gob.pa

Página 2/3

Bienvenido: PABLO ANTONIO SOLIS RODRÍGUEZ

Fecha de vencimiento de su cédula? dd-mm-yyyy

Ejem: 03-12-1990

**CONTINUAR** 

Se le pide que coloque una contraseña . No la olvide por favor , escríbala y guárdela, ya que siempre que quiera ingresar se la pedirá el sistema.

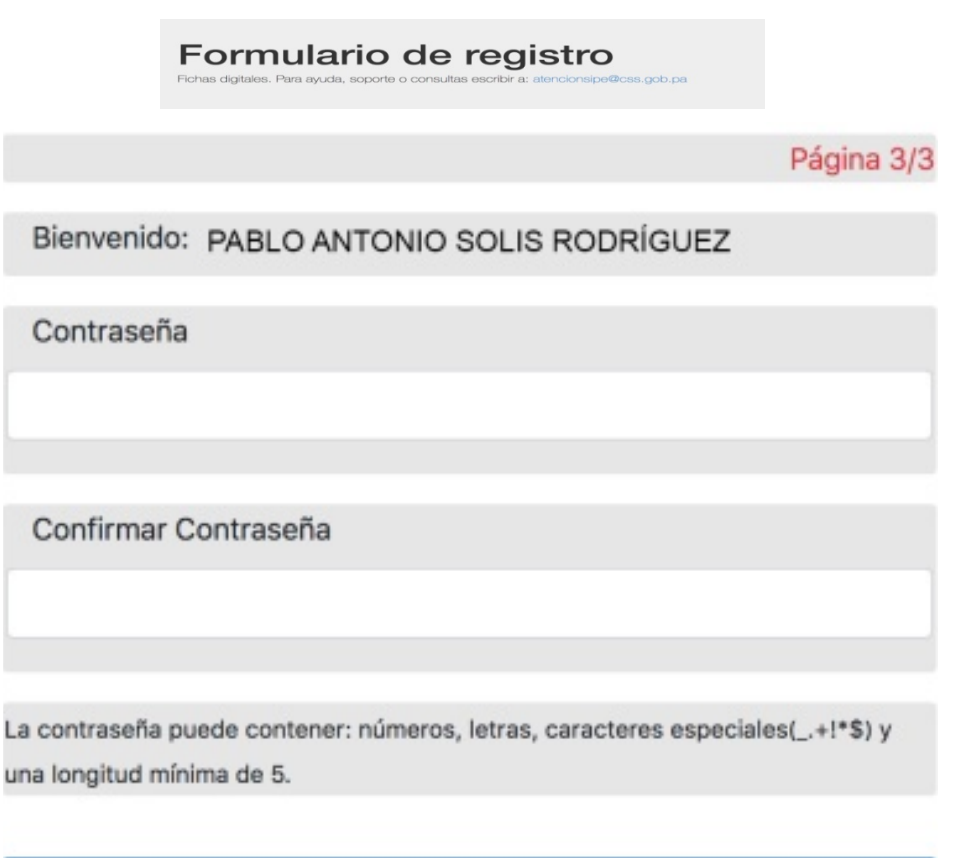

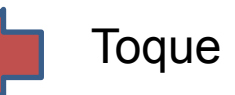

**FINALIZAR** 

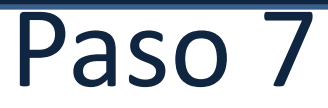

### Acabas de culminar el registro de forma exitosa

## Formulario de registro

Fichas digitales. Para ayuda, soporte o consultas escribir a: atencionsipe@css.gob.pa

Solicitud realizada satisfactoriamente

#### Solicitud éxitosa

Ya podrá ingresar al sistema con su usuario y credenciales, adicional hemos enviado un correo a la dirección de correo electrónica Pablosolis@gmail.com con la información suministrada. Su usuario de ingreso será: 8-26-1989

Por favor acceda a su correo electrónico, ya debe haber recibido su usuario para poder ingresar, ver o imprimir su talonario cuando usted lo requiera

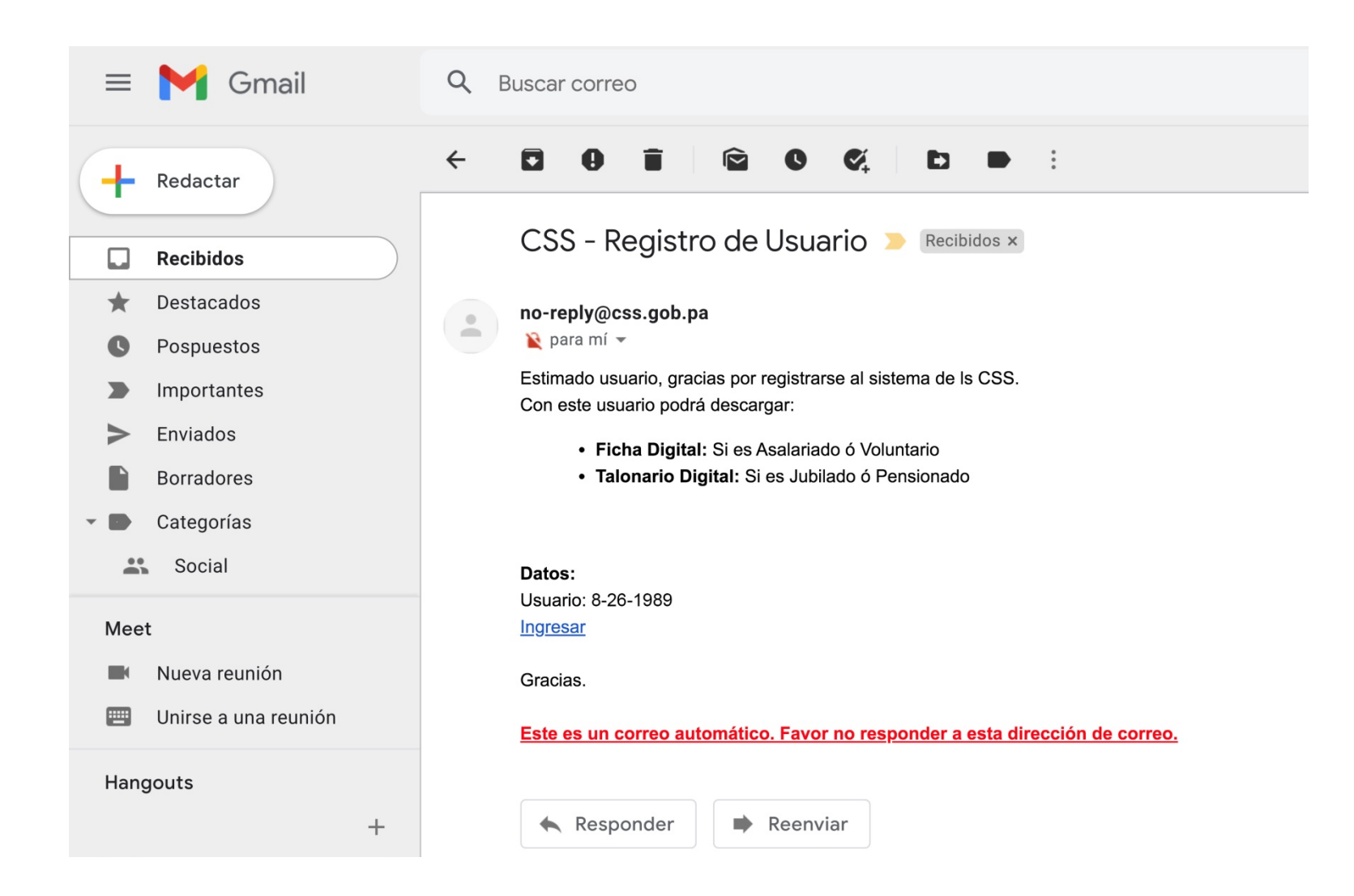

Ya cuenta con su usuario y su contraseña, ( si observa la página es la misma del paso 3 en donde se registró)

### Sistema integral de servicios

El Sistema integral de servicios, provee recursos para los usuarios de la CSS. Para ayuda, soporte o consultas escribir a: atencionsipe@css.gob.pa

#### Inicio de sesión patronal

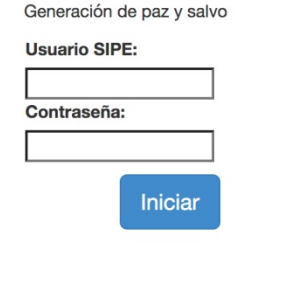

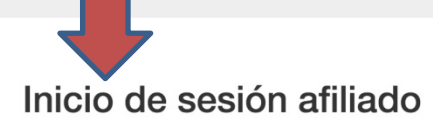

Generación de ficha (asalariado/voluntario) y talonario (jubilado/pensionado)

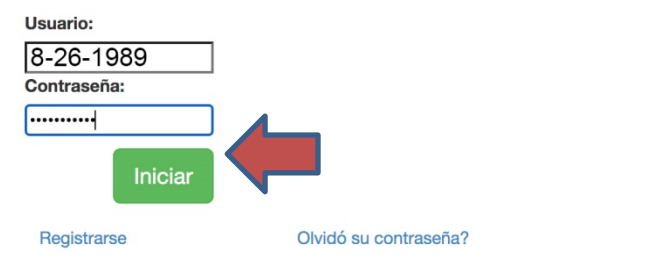

© 2021 - Caja del Seguro Social

El sistema le presenta ésta página, para que seleccione el mes que requiere. (usted tiene un margen de hasta 4 meses hacia atrás)

#### Talonarios digitales para jubilados o pensionados

#### Generar

Presione el botón verde para generar su talonario digital

#### Seleccione el mes del talonario a generar:

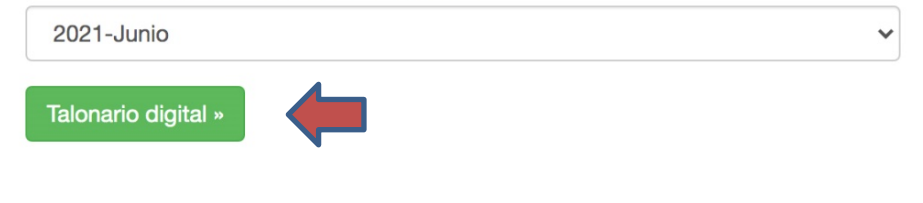

### **Recuerde**

El talonario es un documento oficial del Estado; la alteración o falsificación del mismo incurre en una falta grave al Estado.

Según lo que dicta el Código Penal de Panamá, el delito de falsedad es definido en el artículo 366 de la siguiente forma:

"Quien falsifique o altere, total o parcialmente, una escritura pública, un documento público o auténtico o la firma digital informática de otro, de modo que pueda resultar perjuicio, será sancionado con prisión de cuatro a ocho años."

#### PASO 11

**TALONARIO DE PENSIONADO** TALONARIO DE PENSIONADO LQGM734O-CD6TK<br>Válido hasta: Oct-2021 PRIMERA QUINCENA DE JUNIO DE 2021 **CAJA DE SEGURO SOCIAL CAJA DE SEGURO SOCIAL** No. CEDULA PLANLLA No.5EGURO S. No.5B **JEV** PABLO ANTONIO SOLIS RODRIGUEZ 1586448  $8 - 26 - 1989$  $14$ 1586448  $8 - 26 - 1989$ UBICACIÓN CHEQUE NOMBRE DELWIREQUELLOC A0000000040016346193  $\circ$ PABLO ANTONIO SOLIS RODRÍGUEZ **MONTO QUINCENAL** MENOS DEDUCC, POR S/S **MENOS DEDUCCIONES** SALDO NETO QUINCENAL 218.10 \$5.98 107.74  $14.38$ **PENSION BR** ASION, FAM FONDO COMP **FEJUPEN FONDO AJUS FIDEICOM** 5.00 213.10  $0.00$  $0.00$  $0.00$  $0.00$ P.V.  $0.00$  $0.00$  $0.00$  $0.00$  $0.00$  $0.00$ **AUMENTOS ENE-2007** ABR-2009 **ENE-2012** JUL-2012 AUM-VDAS **ABR-2015** JUL-2007 **JUL-3911** JUL-2013  $0.00$  $0.00$  $0.00$  $0.00$  $0.00$  $0.00$  $0.00$ 0.00  $0.00$ P.V.  $0.00$  $0.00$  $0.00$  $0.00$  $0.00$  $0.00$  $0.00$  $0.00$  $0.00$ ENE-2017  $0.00$  $0.00$ P.V. **MINIMAS** EME-2012 2017 2011 2012 2013  $0.00$  $0.00$  $0.00$  $0.00$  $0.00$ P.V.  $0.00$  $0.00$  $0.00$  $0.00$  $0.00$ Talonaria emilido por Internet, generado: 02/06/2021<br>Para confirmar la validaz de este Talonario, debe consultar en el ,<br>el sitio web interactivo de la Caja de Seguro Social. http://www.casdigital.gob.pa

Ya puede revisar o imprimir su talonario digital

### SISTEMA INTEGRAL DE SERVICIOS

Le presentamos este recurso adicional para bancos y entidades de crédito para validar el talonario

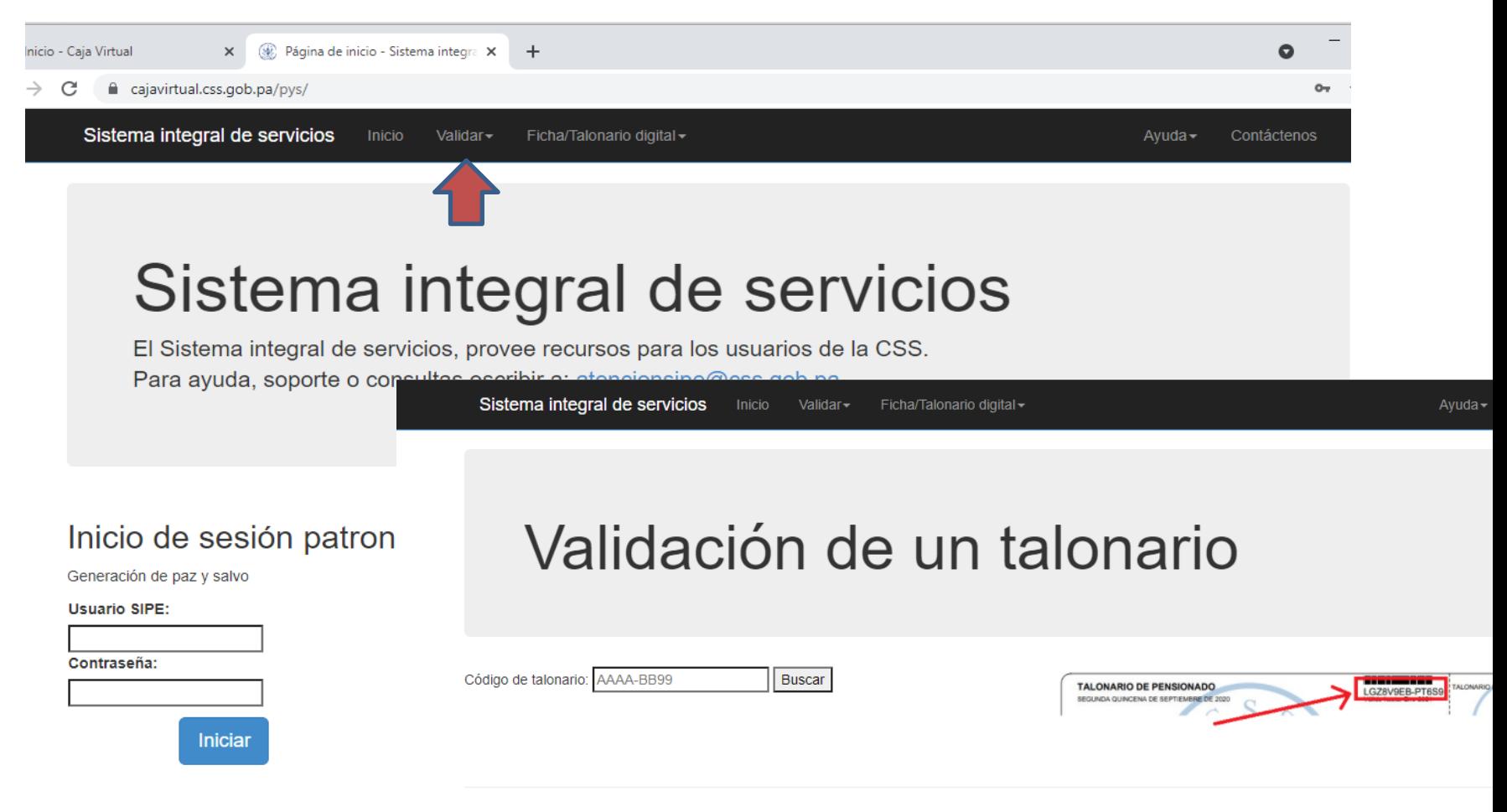

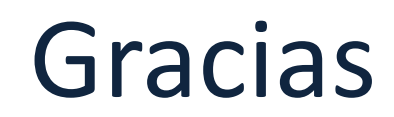